## 800 Codes

<span id="page-0-0"></span>**NOTE:** During initial installation of the software, please attempt to use your existing User ID and ensure that it is active, and the password has not expired. If you need assistance, please click [here.](https://navistarservice.snapon.com/CommonRoot/Contact.aspx)

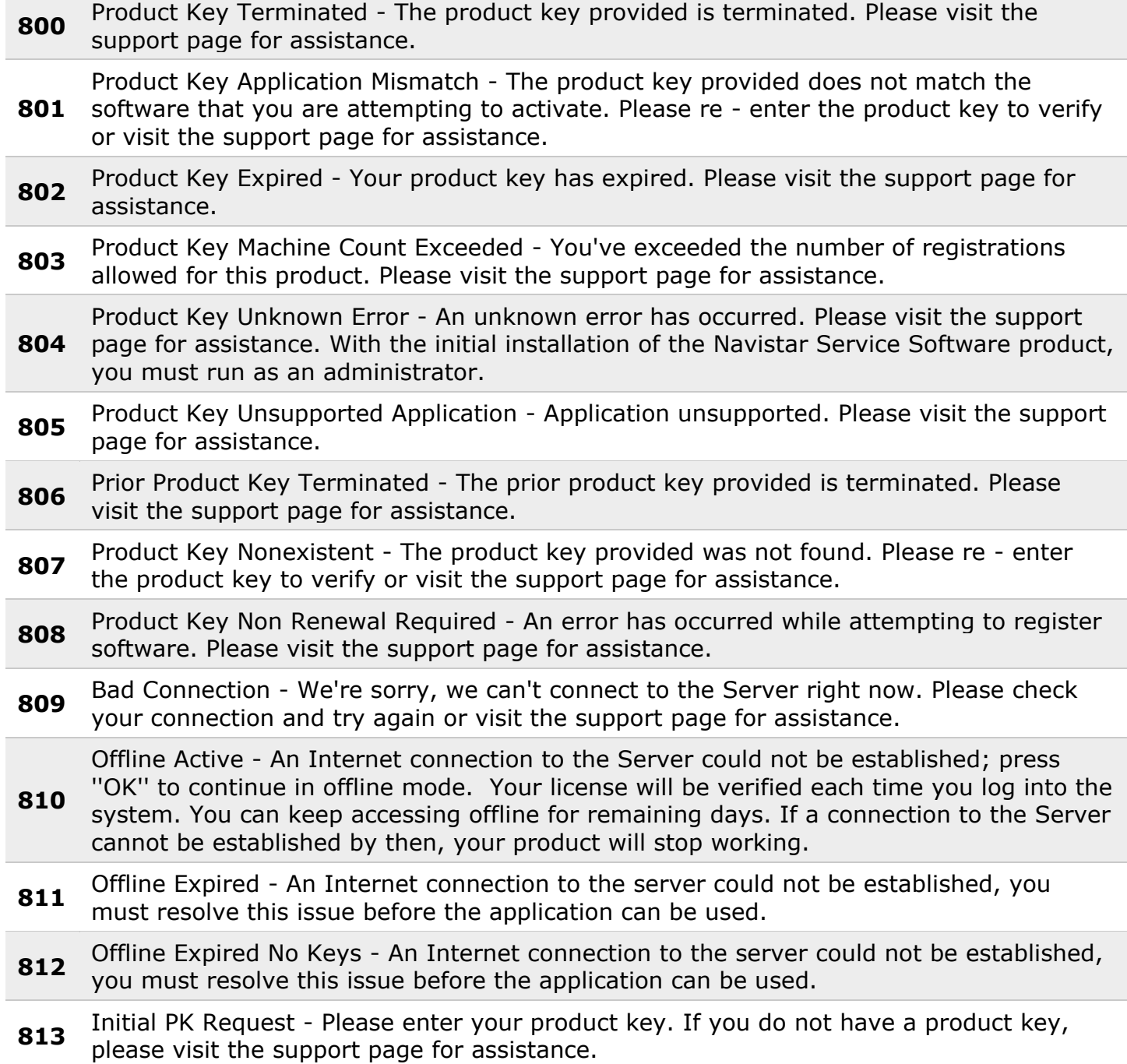

- **814** Users Per License Exceeded You have already activated your maximum number of Usernames permitted by your license.
- 815 Users Ids Depleted A server side error has occurred and is being examined. Please visit the support page for assistance.
- **816** Prior Product Key Nonexistent The provided key is a renewal key. Please re enter a previous product key to continue or visit the support page for assistance.
- **<sup>817</sup>** Registration 817 Login Failed The Username or Password that you entered was incorrect. Please try again or visit the support page for assistance.

Credentials Notification - Your Username has been successfully created. Your Username and login information have been sent to the e-mail address you provided when

- **818** registering this product. If you do not receive your Username and login email, please visit the following Support page for assistance: NOTE: You must update your password at the link provided in the e-mail before logging into this application.
- **819** Subscription Days Remaining Your current level of subscription has day(s) remaining.
- **<sup>820</sup>** New Product Key Restart Request The new product key has been applied. Please restart the application to use new functionality.
- **<sup>821</sup>** Remove Machine Confirmation Unregistering this machine will force application closure. Are you sure?
- **822** Admin Required Error Administrative privileges are required to continue registration. Please restart the application as administrator.

**823** Product Key Expired New Entry Request - Your previous product key has expired. Please enter your new product key. If you do not have a product key, please visit the support page for assistance.

**824** Already Active Product Key - The provided product key has already been activated. Please enter a new product key.

**825** Machine Count Exceeded - You've exceeded the number of registrations allowed for this product. Please enter a new product key to verify or visit the support page for assistance.

## 800 Códigos

<span id="page-2-0"></span>**NOTA:** Durante la instalación inicial del software, intente utilizar su ID de usuario existente y asegúrese de que está activo y la contraseña no ha caducado. Si necesita ayuda, haga [clic aquí.](https://navistarservice.snapon.com/CommonRoot/Contact.aspx)

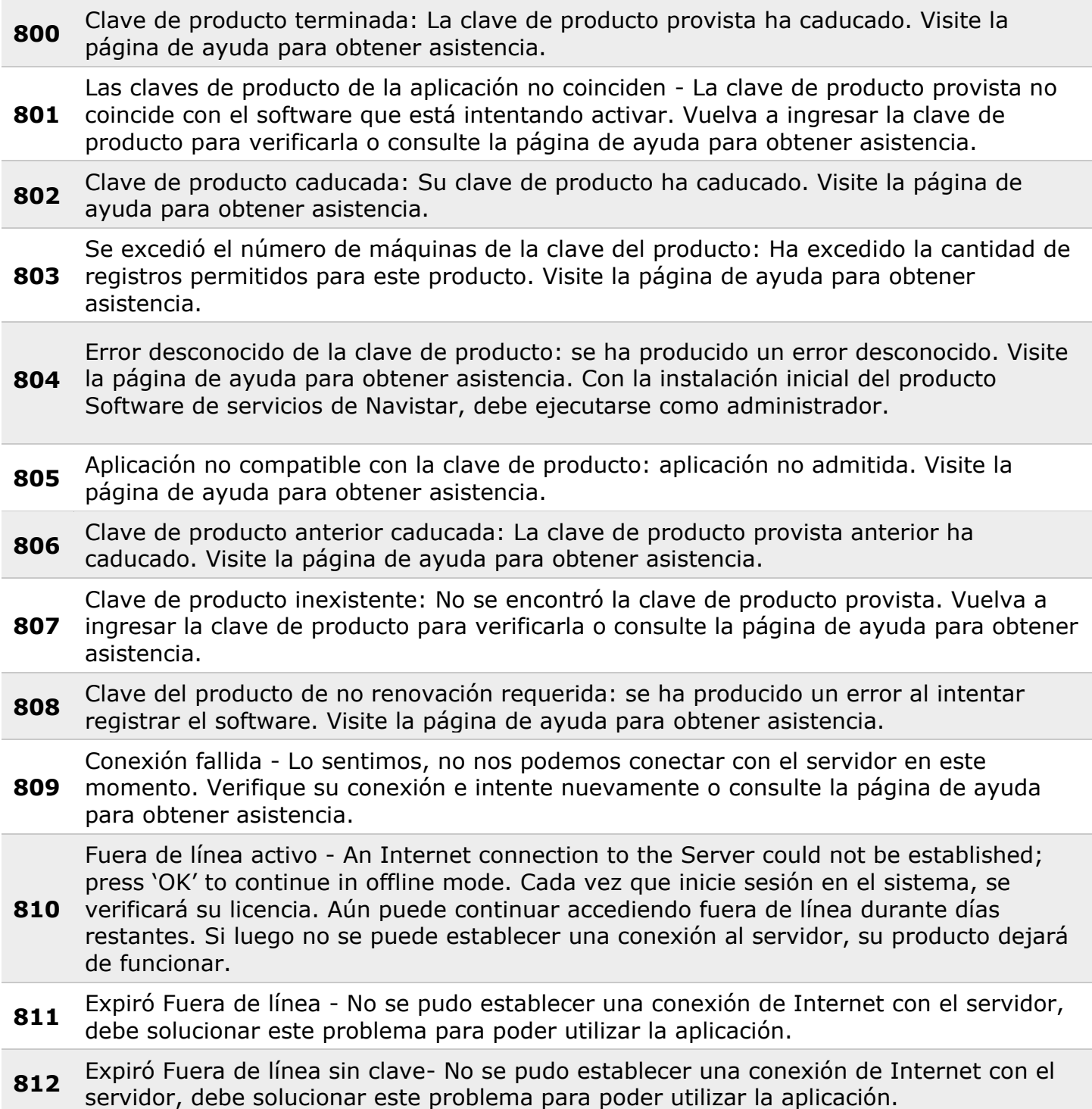

- **<sup>813</sup>** Solicitud inicial PK: Ingrese su clave de producto. Si no tiene una clave de producto, consulte la página de ayuda para obtener asistencia.
- **<sup>814</sup>** Se excedió los usuarios por licencia Ya activó su máximo número de nombres de usuario permitidos por su licencia.
- **<sup>815</sup>** Se agotaron las ID de usuarios Ha ocurrido un error del lado del servidor y está siendo examinado. Visite la página de ayuda para obtener asistencia.

Clave de producto anterior inexistente: la clave provista es una clave de renovación.

**816** Vuelva a ingresar una clave de producto anterior para continuar o consulte la página de ayuda para obtener asistencia.

**817** Error de inicio de seisión 817 en el registro: El nombre de usuario o contraseña ingresada es incorrecto. Intente nuevamente o consulte la página de ayuda para

obtener asistencia.

Notificación de credenciales: Su nombre de usuario se creó exitosamente. Su nombre de usuario e información de inicio de sesión se enviaron a la dirección de correo electrónico indicada al momento de registrar este producto. Si usted no recibió un correo

- **818** electrónico con su nombre de usuario e inicio de sesión, consulte la página de ayuda para obtener asistencia: NOTA: Debe actualizar su contraseña siguiendo el enlace que figura en este correo electrónico antes de iniciar sesión en esta aplicación.
- **819** Días de suscripción restantes: A su nivel actual de suscripción le quedan días.
- **<sup>820</sup>** Nueva solicitud de reinicio de la clave de producto: se ha aplicado la nueva clave de producto. Reinicie la aplicación para utilizar la nueva funcionalidad.
- **<sup>821</sup>** Retirar confirmación de la máquina: al anular el registro de esta máquina, se forzará el cierre de la aplicación. ¿Está seguro?
- **<sup>822</sup>** Error de Administrador requerido: se requieren privilegios administrativos para continuar el registro. Reinicie la aplicación como administrador.

**823** Clave de producto caducada Solicitud de nueva entrada: Su clave anterior de producto ha caducado. Ingrese su nueva clave de producto. Si no tiene una clave de producto, consulte la página de ayuda para obtener asistencia.

**<sup>824</sup>** Clave de producto ya activa: la clave de producto provista ya se ha activado. Ingrese una nueva clave de producto.

**825** Se excedió el número de máquinas - Ha excedido la cantidad de registros permitidos para este producto. Ingrese una nueva clave de producto para verificarla o consulte la página de ayuda para obtener asistencia.